## **PatchWise Free Взломанная версия Keygen Скачать**

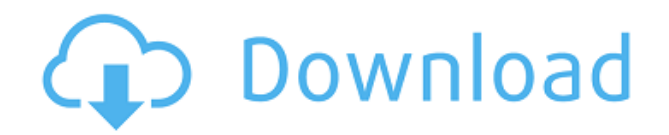

**PatchWise Free Crack Registration Code Download (Updated 2022)**

Вы когда-нибудь получали сообщение на свой телефон о том, что ваш мобильный телефон не может быть подключен к Интернету или сети? Скорее всего, вы по ошибке включили «Режим полета». Мобильные

телефоны без сотовой связи обычно отключают такие настройки, но иногда может быть так, что ваш телефон будет недоступен. Если это произойдет с вами, вы можете просто снова включить режим аэропорта, чтобы подключить свой телефон к Интернету и получить доступ к своему мобильному телефону. Следуйте инструкциям ниже, и вы снова будете онлайн. Как использовать сотовый доступ на телефонах Android

Перейти в главное меню телефона Прокрутите вниз и выберите «Настройки беспроводной сети». Нажмите кнопку [САМОЛЕТ] В следующем окне выберите [ON] Если настройки сотового доступа уже отключены, необходимо включить их, повторив эти шаги. Иногда ваш сотовый доступ будет не таким эффективным, как вы ожидали. Использование сотового маршрутизатора лучшее решение этой

проблемы. Если это не сработает, вы можете следовать простому руководству выше. Вы можете использовать кнопку [САМОЛЕТ] на HTC с Windows Mobile 6 и 7. Режим полета для Android очень прост. Кнопку можно найти в настройках WiFi. Переключите его, чтобы включить или отключить сотовую связь и Bluetooth. Его легко отключить, когда вам нужно использовать данные, но если вы случайно

включите его, вам не повезет, пока вы не выполните шаги, описанные выше. Как отключить режим полета на iPhone Перейти к настройкам Прокрутите вниз и выберите Сотовая связь. В меню «Сотовая связь» включите или выключите режим полета. Как отключить режим полета на iPhone XR Перейти к настройкам. Прокрутите вниз и выберите Сотовая связь. В меню «Сотовая связь» включите или выключите

режим полета. Как отключить режим полета на iPhone 11 Перейти к настройкам. Прокрутите вниз и выберите Сотовая связь. В меню «Сотовая связь» включите или выключите режим полета. Как отключить режим полета на iPhone 11 Pro Перейти к настройкам. Прокрутите вниз и выберите Сотовая связь. В меню «Сотовая связь» включите или выключите режим полета. Как отключить режим полета на

iPhone XS Max Перейти к настройкам. Прокрутите вниз и выберите Сотовая связь. В меню «Сотовая связь» включите или выключите режим полета. Как отключить режим полета на iPhone X

**PatchWise Free Crack+ For PC**

Просмотр и редактирование проекта, автора и авторских прав за считанные минуты! Утилиты/Управление

## файлами и дисками 6.1 Скриншоты Утилиты/Управление файлами и дисками 6.1–5 Утилиты/Управление файлами и дисками 6.1–6 Утилиты/Управление файлами и дисками 6.1–7 Утилиты/Управление файлами и дисками 6.1–8 Утилиты/Управление файлами и дисками 6.1–9 Утилиты/Управление файлами и дисками 6.1–10 Утилиты/Управление файлами и дисками 6.1–11

Утилиты/Управление файлами и дисками 6.1–12 Утилиты/Управление файлами и дисками 6.1–13 Утилиты/Управление файлами и дисками 6.1–14 Утилиты/Управление файлами и дисками 6.1–15 Утилиты/Управление файлами и дисками 6.1–16 Утилиты/Управление файлами и дисками 6.1–17 Утилиты/Управление файлами и дисками 6.1–18 Утилиты/Управление файлами и дисками 6.1–19

Утилиты/Управление файлами и дисками 6.1–20 Утилиты/Управление файлами и дисками 6.1–21 Утилиты/Управление файлами и дисками 6.1–22 Утилиты/Управление файлами и дисками 6.1–23 Утилиты/Управление файлами и дисками 6.1–24 Утилиты/Управление файлами и дисками 6.1–25 Утилиты/Управление файлами и дисками 6.1–26 Утилиты/Управление файлами и дисками 6.1–27

Утилиты/Управление файлами и дисками 6.1–28 Утилиты/Управление файлами и дисками 6.1–29 Утилиты/Управление файлами и дисками 6.1–30 Утилиты/Управление файлами и дисками 6.1–31 Утилиты/Управление файлами и дисками 6.1–32 Утилиты/Управление файлами и дисками 6.1–33 Утилиты/Управление файлами и дисками 6.1–34 Утилиты/Управление файлами и дисками 6.1–35

Утилиты/Управление файлами и дисками 6.1–36 Утилиты/Управление файлами и дисками 6.1–37 Утилиты/Управление файлами и дисками 6.1–38 Утилиты/Управление файлами и дисками 6 1eaed4ebc0

1st Crack Patch Free 3.3.1.0 Портативная полная версия Скачать бесплатно. PatchWise Free — это бесплатная программа исправления для операционной системы Windows. Это позволяет пользователям создавать файлы исправлений с обновлениями для их существующего программного обеспечения. Интерфейс программы прост и удобен для навигации. Для простой процедуры вы можете использовать мастер и выполнить несколько простых шагов. Таким образом, вы можете редактировать информацию, касающуюся проекта (название и версия приложения, описание проекта и комментарий, знак уведомления об авторских правах) и автора (имя, адрес электронной почты, личную домашнюю страницу). Указание путей к исходным

файлам, местонахождению вывода и измененным файлам можно легко сделать с помощью файлового браузера. Кроме того, вы можете включать файлы в подпапки и прикреплять те, которые существуют только в папке «Измененные». На следующих шагах вы можете отредактировать или импортировать файлы документации (лицензионное соглашение, руководство пользователя или файл «Readme»), обновить язык

программы, стиль, иконку и изображение мастера, а также установить внешние исполняемые файлы и параметры файлов. Опытные пользователи могут настроить скорость генерации, отключить режим турбо и указать уровень приоритета процесса. После настройки всех параметров можно либо создать исполняемую программу обновления, либо сгенерировать пакет данных исправления. Приложение

поддерживает несколько скинов и языков интерфейса, имеет хорошее время отклика и содержит пользовательскую документацию. PatchWise Free не зависала, не вылетала и не появлялась диалоговые окна с ошибками во время нашего тестирования. Однако он очень давно не обновлялся. Обзор: PatchWise Free сочетает в себе непревзойденную мощь ведущего в отрасли

алгоритма сжатия и является самым простым и мощным инструментом в своем роде. PatchWise бесплатно... Как установить PatchWise Free 3.3.1.0 Portable Полная версия Скачать бесплатно Загрузите бесплатную полную версию PatchWise Free 3.3.1.0 Portable с помощью кнопки загрузки, указанной ниже.На нашей странице загрузки есть несколько быстрых прямых ссылок на PatchWise Free 3.3.1.0 Portable Full Version

Free. Просто скачайте, запустите и установите. Не ждите доставки и получите PatchWise Free 3.3.1.0 Portable Full Version Free. Может быть несколько причин, по которым PatchWise Free 3.3.1.0 Portable Full Version Free не работает должным образом на вашем ПК с Windows. Эта ошибка может быть вызвана отсутствием файлов операционной системы. Это также может быть вызвано нестабильным интернет-

## соединением.

**What's New in the PatchWise Free?**

Minesweeper 2 — это вариация известной игры Minesweeper, а новая игра — 3D-версия. Minesweeper 2 изначально был разработан Microsoft как часть демоверсии игры AnyWorld в оригинальной операционной системе Microsoft Windows. После того, как Microsoft закрыла свой проект

AnyWorld, игра была приобретена Activision, а название было изменено на Minesweeper 2. В какой-то момент Activision также создала еще одну вариацию игры. В процессе доработки для новой версии код игры был практически «заменен». Были не только добавлены новые блоки, но и удалено множество кодов, которые изначально были в первом релизе. Игра Новая игра представляет собой 3Dверсию известной игры

«Сапер», в которой вам нужно найти все объекты (блоки, мины, черепа, алмазы и т. д.) в сетке, щелкая по ним. В новой игре есть вид карты с четырьмя единицами оси x/y, поэтому, в отличие от оригинальной 2D-версии, вы можете просматривать гораздо больше объектов в сетке. Когда вы нажимаете на один из блоков (блоки видны на карте), сетка центрируется в месте нажатого объекта, и происходит та же процедура

щелчка на всех объектах. Вы не можете щелкнуть блок, если курсор мыши не находится внутри блока. Все объекты размещаются случайным образом на сетке, и правила игры гласят, что все квадраты с равной вероятностью могут содержать объекты. Сетка частично заполнена черными горизонтальными и вертикальными линиями, чтобы сделать игру более сложной и часто более увлекательной. Во время

игры вы обнаруживаете ловушки или лабиринты, спрятанные на некоторых квадратах. Ловушки могут быть любыми, начиная от бомб и заканчивая черепами. Ловушки и лабиринты активируются нажатием на них. В любой момент вы можете изменить количество используемых мин (это число начинается с 1 и сбрасывается в начале игры). Результаты игр Добавлено несколько новых игровых функций: \* Ваш счет

сохраняется автоматически, как и ваши текущие выбранные баллы. \* Записываются серии побед и поражений. \* Вы можете включать и выключать звук. \* Вы можете выбрать воспроизводимую музыку (в формате MP3 и использовать встроенный плеер). \* Запись игры сохраняется в файл журнала. \* Вы можете поделиться им с друзьями по электронной почте. \*

Установите эту игру, используя собственный метод установки Steam по умолчанию. Все мои заметки по установке будут под ссылкой «Как установить» внизу этой страницы. Что такое CGO Player? CGO Player является расширением вашей видеокарты. Он превращает вашу видеокарту в ускоритель видеокарты. CGO Player позволяет вам играть во многие игры,

которым уже много лет. Это делает некоторые из старых игр снова играбельными! Зачем использовать CGO Player? CGO Player возвращает многие игры, которые вы любили. Много